# **Analytical Functions are Cool!**

#### *Presented by: Michael Davis CEO OmegaSoft,LLC*

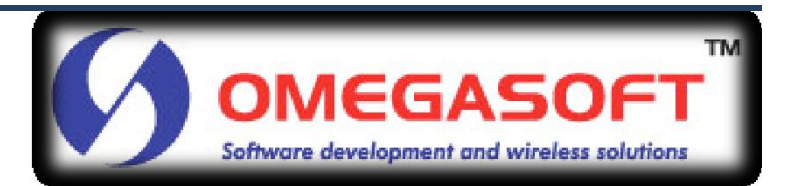

## Agenda

- *What are Analytic Functions*
- *Analytic Function Syntax*
- *Analytic Function Examples*
	- Simple Example
	- Top N Ranking Functions
	- Lag/Lead Functions
	- Pivot queries
- *Question & Answer*

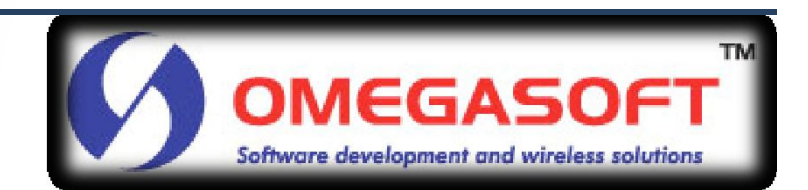

## What are Analytic Functions

- *Extension of ANSI SQL*
- *Major catagories*
	- Grouping Sets
	- With Clause
	- Top n Ranking
	- Aggregate Window

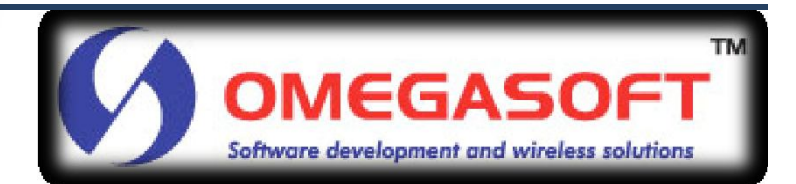

## What are Analytic Functions

- *Extension of ANSI SQL (Cont)*
- *Major catagories*
	- First and Last
	- Reporting Functions
	- Lag and Lead
	- Case and Width\_Bucket Functions

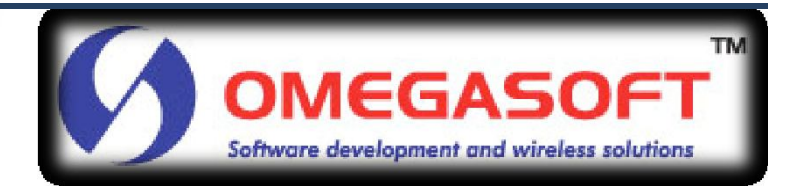

#### • *Function Clause*

– The function clause begins with a SQL function. A function statement can include any one of the 33 Analytical Functions, such as SUM, COUNT, ETC.

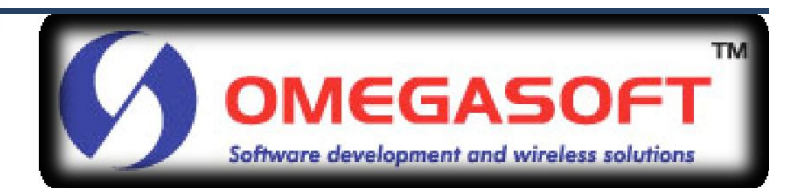

#### • *Over Statement*

- Select MAX() **OVER ()**
- The OVER() statement signals a start of an Analytic function. That is what differentiates an Analytical Function from a regular Oracle SQL function.

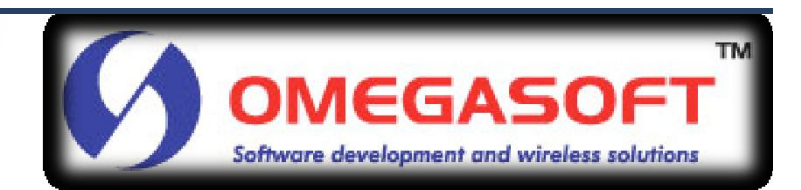

#### • *Partitioning clause*

– Select MAX() OVER(partition by field1).

The portioning clause is used to setup the group of data that the Analytic function would be applied to. Though, it's akin to a Group by statement in a SQL query, it is applied to the result set of a query, and not a group.

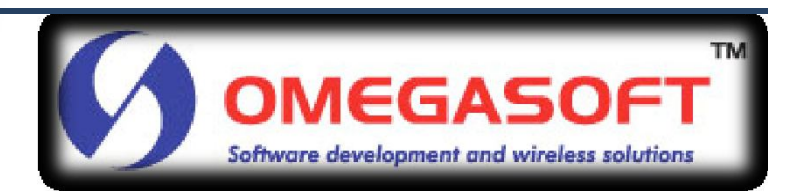

#### • *Order by Clause*

– Select MAX() OVER(Partition by field order by)

Order by specify the order of the window in the group by statement. The Order by clause is a keyword in the Oracle Analytic syntax that is requirement for using some Analytic functions

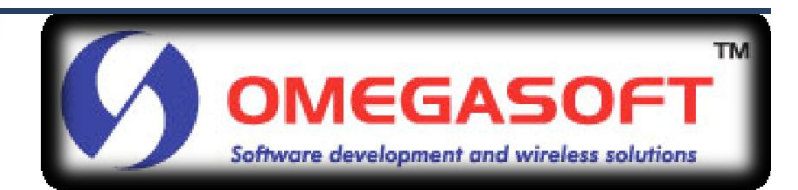

- *Window Clause* 
	- species the relative rows to which the Analytic function needs to be applied.

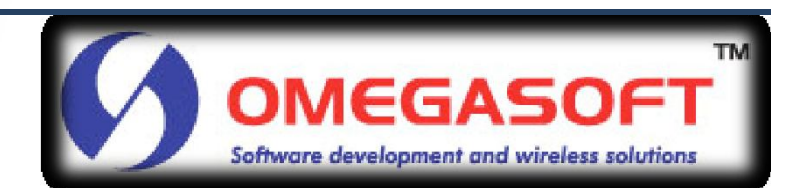

#### • *Simple Example*

SQL> Select \* 1 from ( Select cust\_name, sum(clm\_amt)clm\_amt 2 from customer 3 group by cust\_name 4 order by clm\_amt desc desc ) v 5 ) 6 and rownum < 11 7 /

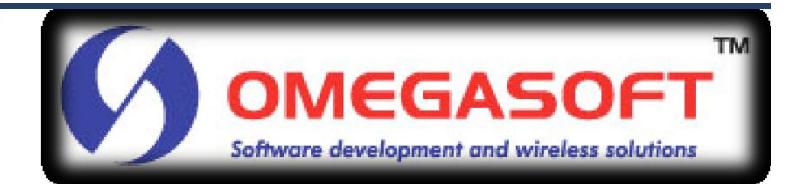

#### • *Simple Example result*

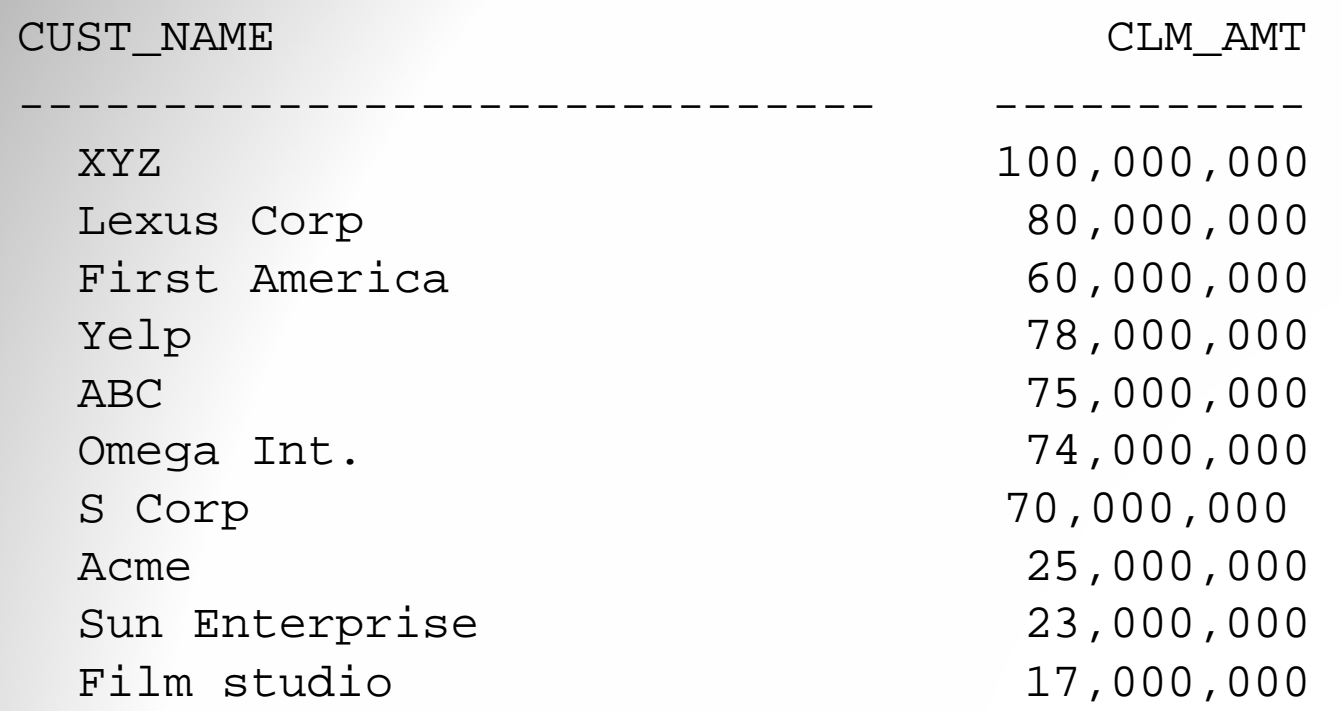

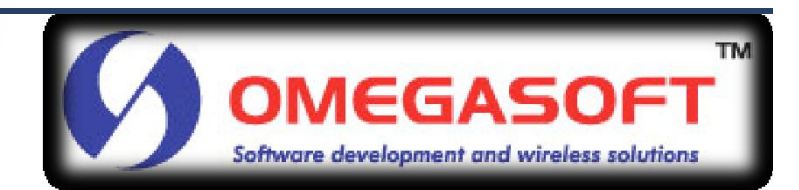

#### • *Analytic Version*

SQL> select cust\_name,

- 2 SUM(clm\_amt) OVER (partition by cust\_name) clm\_amt
- 3 /

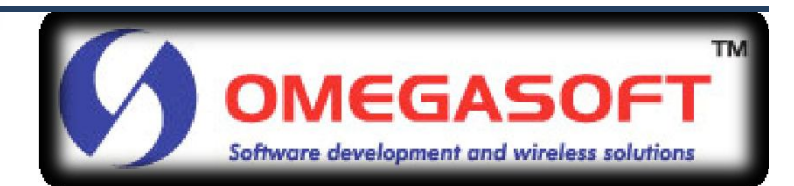

#### • *Analytic Example result*

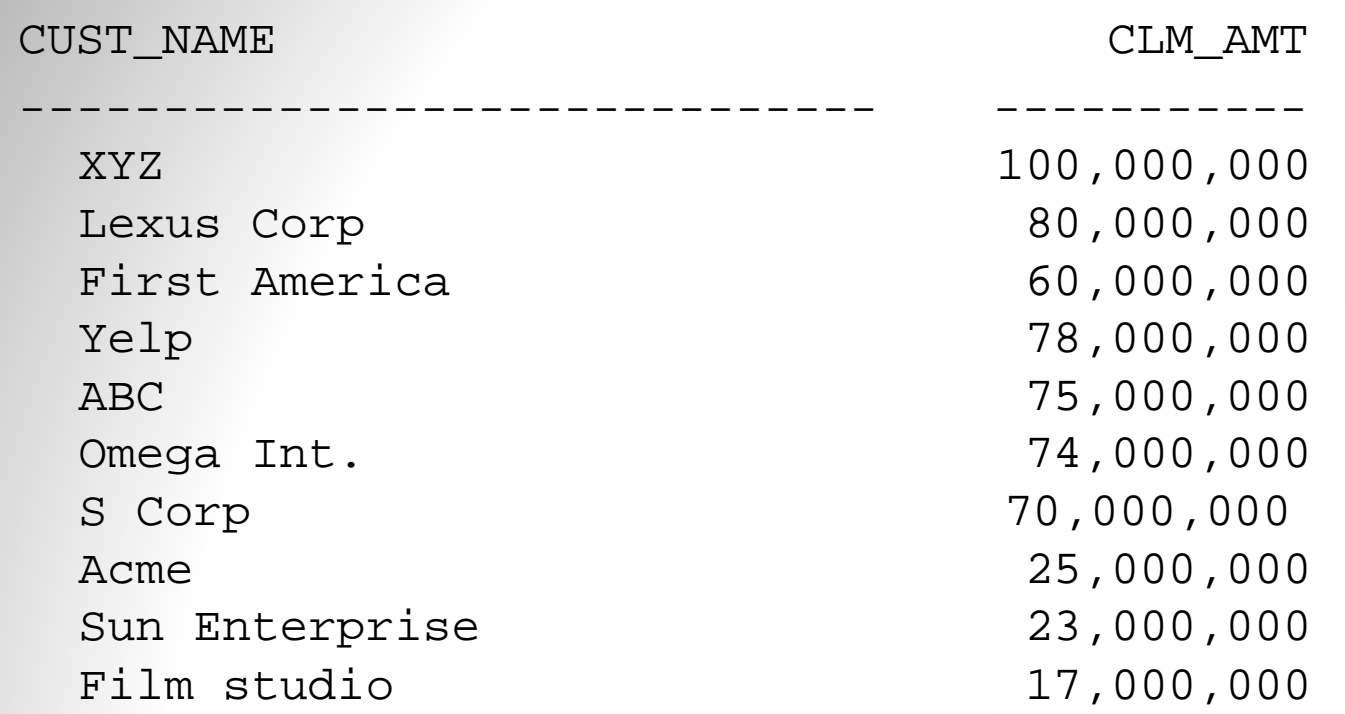

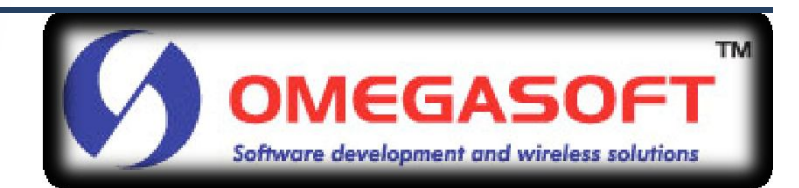

#### • *LEAD/LAG Functions*

SQL> select cust\_name,

2 LAG(clm\_amt,1,0) OVER (partition by cust\_name order by clm\_amt) CLM\_AMT\_PREF

3 LEAD(clm\_amt,1,0) OVER (partition by cust\_name order by clm\_amt) CLM\_AMT\_NEXT

4 from member 5 /

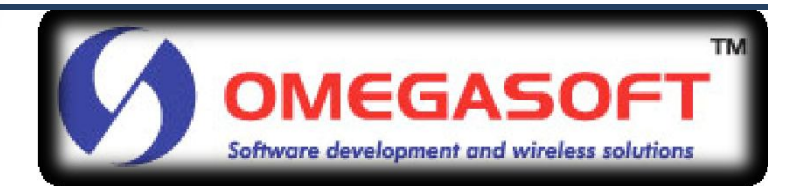

#### • *LEAD/LAG Function result*

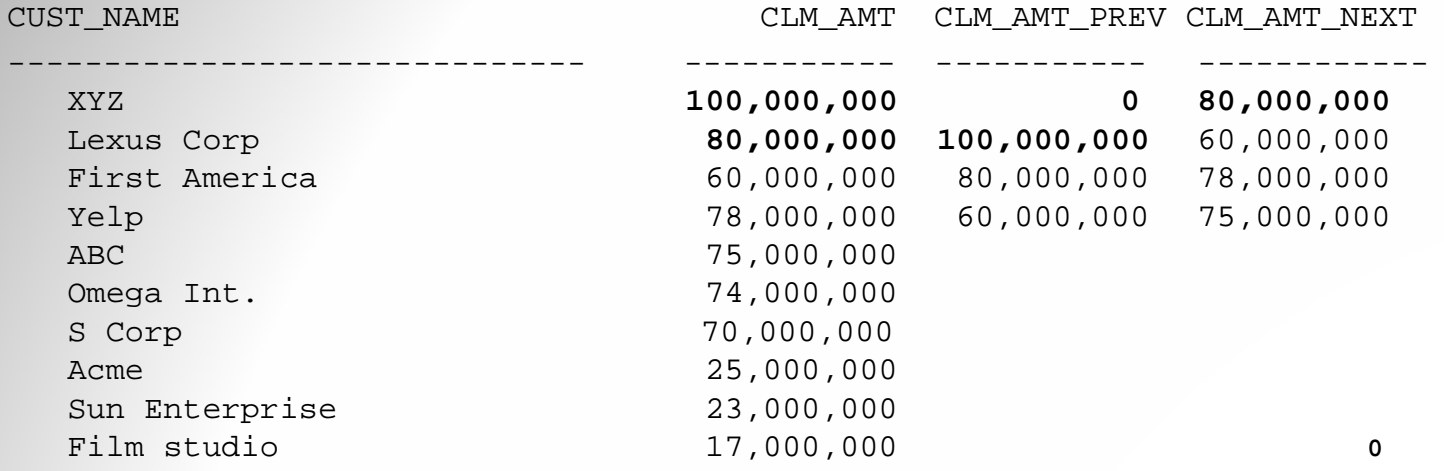

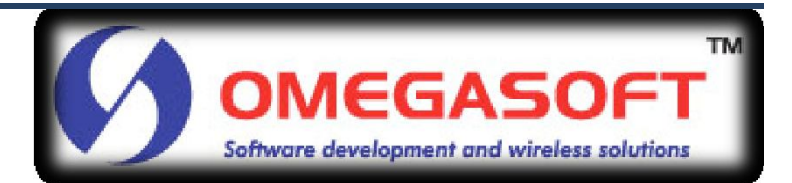

#### • *Top N ranking Function*

SQL> select cust\_name, clm\_amt,

- 2 dense\_rank() OVER (partition by clm\_amt) dr
- 3 from ( select cust\_name,
- 4 SUM(clm\_amt) OVER (partition by

cust\_name) clm\_amt

5 ) 6 /

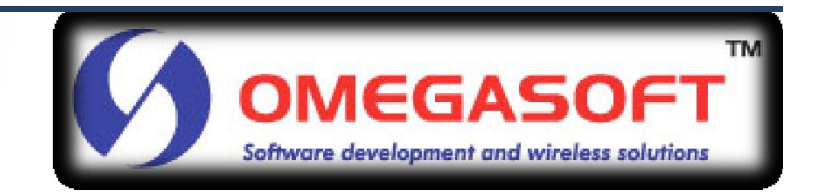

#### • *Top N ranking result*

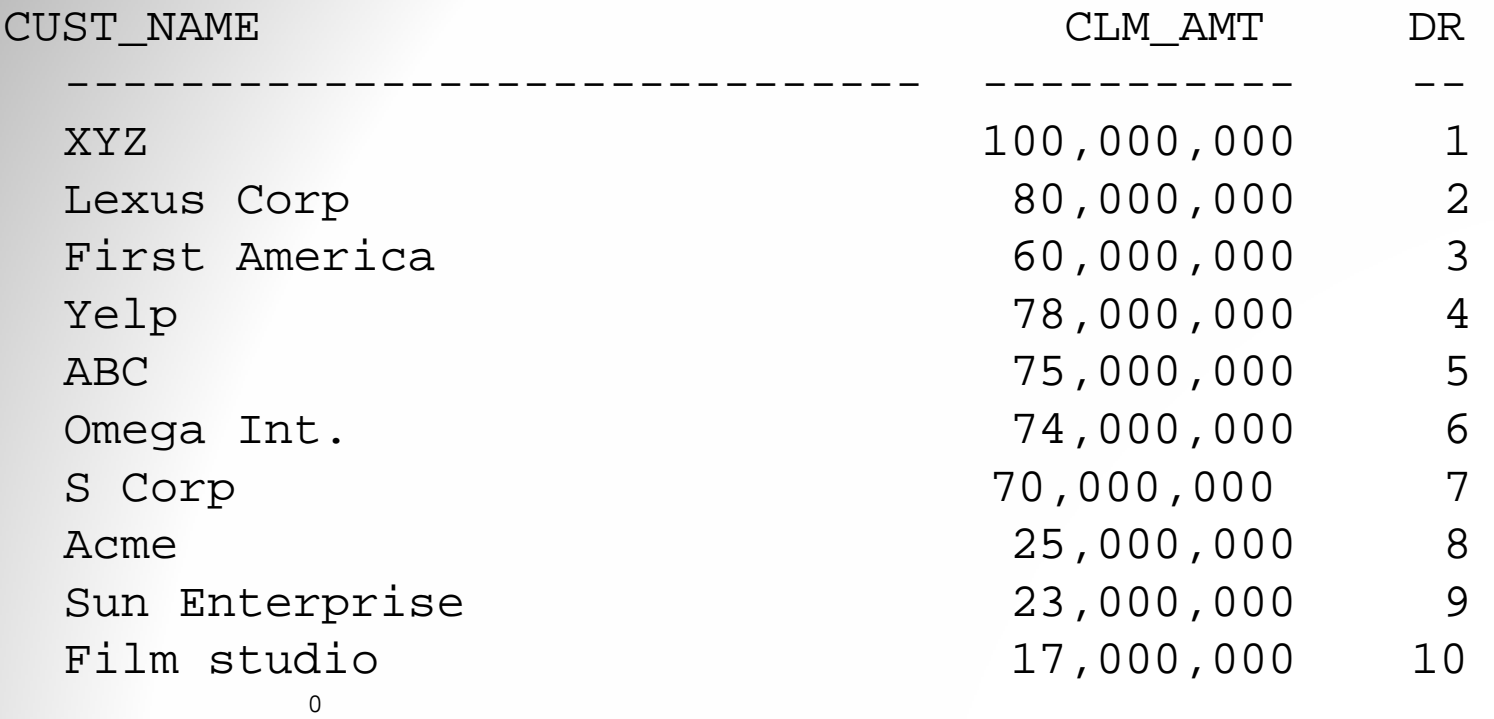

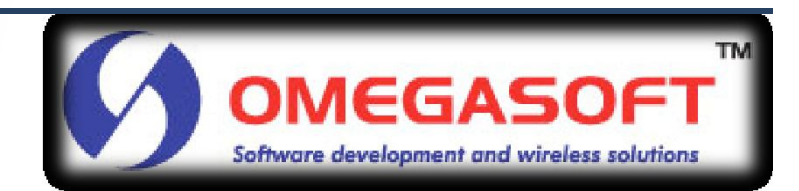

### The end…

• *Email Address:*

– mdavis@omegasoftgroup.com

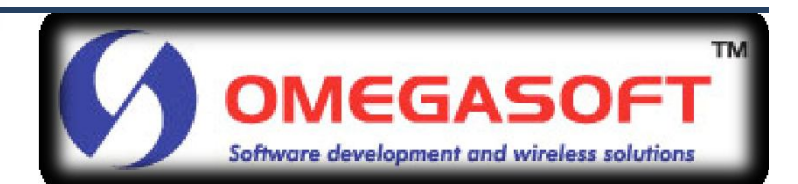

### Questions and Answers

• *Got Questions ?*

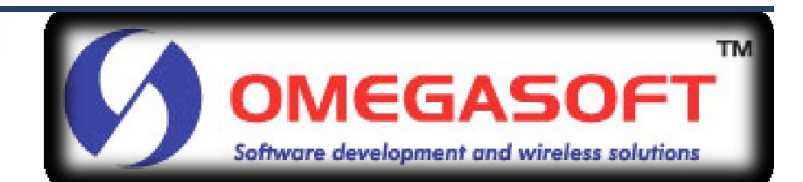

### References

- *SS64.com. (1999-2010). Analytic Features: http://ss64.com/ora/syntax-analytic.html*
- *Tom Kyte (2001). Expert One-on-One Oracle: Wrox Press Ltd.*

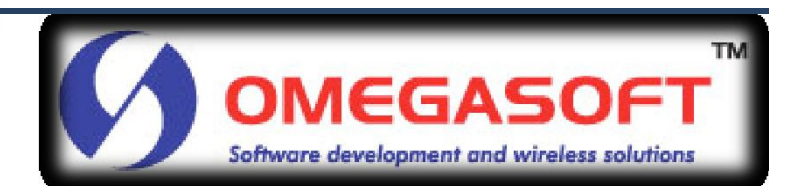